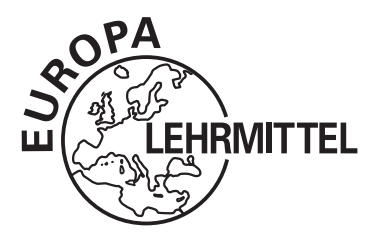

# **Mathematik für die Fachhochschulreife mit Vektorrechnung**

3. Auflage

Bearbeitet von Lehrern und Ingenieuren an beruflichen Schulen (Siehe nächste Seite)

VERLAG EUROPA-LEHRMITTEL · Nourney, Vollmer GmbH & Co. KG Düsselberger Straße 23 · 42781 Haan-Gruiten

**Europa-Nr.: 85021**

Autoren des Buches "Mathematik für die Fachhochschulreife mit Vektorrechnung"

Josef Dillinger München Bernhard Grimm Sindelfingen, Leonberg Gerhard Mack Stuttgart Thomas Müller Ulm Bernd Schiemann Stuttgart, Ulm

Lektorat: Bernd Schiemann

Bildentwürfe: Die Autoren

Bilderstellung und -bearbeitung: Verlag Europa Lehrmittel, 73760 Ostfildern

Das vorliegende Buch wurde auf der Grundlage der neuen amtlichen Rechtschreibregeln erstellt.

3. Auflage 2007, geänderter Nachdruck 2019 Druck 5 4

Alle Drucke derselben Auflage sind parallel einsetzbar, da sie bis auf die Behebung von Druckfehlern untereinander unverändert sind.

## ISBN: 978-3-8085-8504-7

Alle Rechte vorbehalten. Das Werk ist urheberrechtlich geschützt. Jede Verwertung außerhalb der gesetzlich geregelten Fälle muss vom Verlag schriftlich genehmigt werden.

© 2007 by Verlag Europa-Lehrmittel, Nourney, Vollmer GmbH & Co. KG, 42781 Haan-Gruiten http://www.europa-lehrmittel.de

Umschlaggestaltung: Idee Bernd Schiemann, Ulm; Ausführung: Michael Maria Kappenstein, 60594 Frankfurt/Main

Satz, Grafik und Bildbearbeitung: Grafische Produktionen Jürgen Neumann, 97222 Rimpar

Druck: Drukarnia Dimograf Sp.zo.o, 43-300 Bielsko-Biala (PL)

## **Vorwort zur 1. Auflage**

Das vorliegende Buch realisiert die Vorgaben der neuen Bildungspläne für den Erwerb der Fachhochschulreife im Fach Mathematik. Entsprechend den Vorgaben der Bildungspläne wird großer Wert auf die zunehmende Selbstorganisation des Lernprozesses, d.h. auf immer größer werdende Eigenständigkeit und Eigenverantwortung der Schülerinnen und Schüler im Erwerb von Wissen und Können, gelegt. Die mathematischen Inhalte werden vorwiegend anwendungsbezogen, d.h. an praktischen Beispielen eingeführt und behandelt. Jedoch kommen auch die theoretischen Grundlagen nicht zu kurz. Mit einer Einführung in den grafikfähigen Taschenrechner (GTR) wird ein Beitrag zur Medienkompetenz erfüllt.

Zur Förderung handlungsorientierter Themenbearbeitung enthält das Buch eine große Anzahl von Beispielen, anhand derer eine Vielzahl von Aufgaben zu lösen sind. Zu jeder Aufgabe ist die Lösung auf derselben Seite angegeben. Das Buch ist deshalb auch zum selbstständigen Lernen geeignet. Im Unterricht können bessere Schüler selbstständig die Aufgaben lösen, während schwächere Schüler gezielt durch den Lehrer betreut werden können. Ein didaktisch aufbereiteter Lösungsband mit ausführlichen Schritten zur Lösung sowie eine Formelsammlung ergänzen das Buch.

Um unterschiedliche Vorkenntnisse auszugleichen, beginnt das Buch mit den Kapiteln "Algebraische Grundlagen" und "Geometrische Grundlagen". Wenn keine Kennzeichnung des Zahlensystems angegeben ist, wird mit reellen Zahlen gearbeitet.

Die Hauptabschnitte des Buches sind

- **• Algebraische Grundlagen**
- **• Geometrische Grundlagen**
- **• Vektorrechnung**
- **• Analysis**
- **• Differenzialrechnung**
- **• Integralrechnung**
- **• Komplexe Rechnung**
- **• Prüfungsvorbereitung**
- **• Aufgaben aus der Praxis**
- **• Projektaufgaben**
- **• Grafikfähiger Taschenrechner**
- **• Selbstorganisiertes Lernen Übungsaufgaben – Prüfungsaufgaben**

## **Vorwort zur 3. Auflage**

Das Kapitel "Grafikfähiger Taschenrechner" enthält parallel zum GTR von CASIO jetzt auch einen GTR von Texas-Instruments.

Für das selbstständige Lernen und Üben ist das Kapitel 12 "Selbst organisiertes Lernen" mit vielen Übungsaufgaben und Prüfungsaufgaben angefügt worden. Der Benutzer des Buches findet bei den einzelnen Themen unten auf der Buchseite jeweils den Hinweis

⇒ **[***Weitere Aufgaben im Kapitel 12***]**

Ihre Meinung interessiert uns!

Teilen Sie uns Ihre Verbesserungsvorschläge, Ihre Kritik aber auch Ihre Zustimmung zum Buch mit. Schreiben Sie uns an die E-Mail-Adresse: **info@europa-lehrmittel.de**

## **Inhaltsverzeichnis**

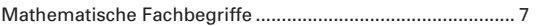

## **1 Algebraische Grundlagen**

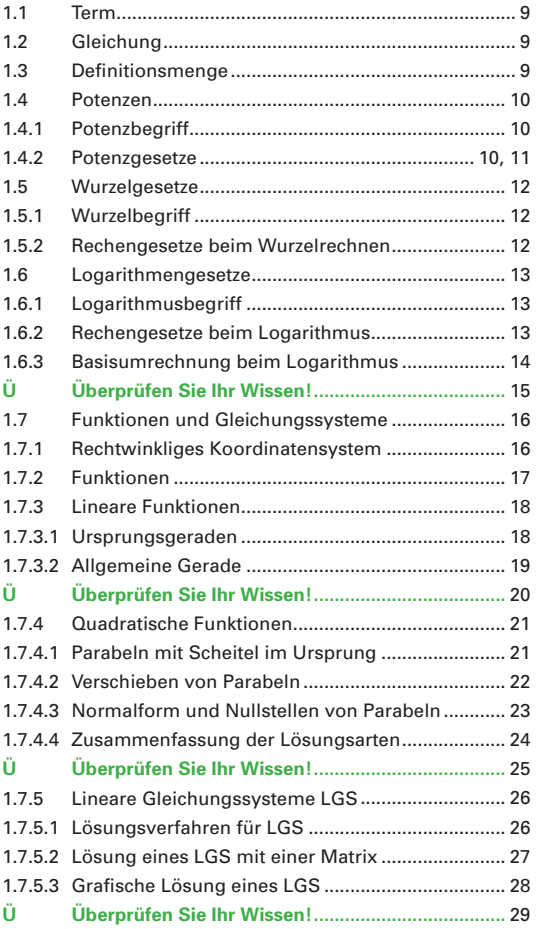

## **2 Geometrische Grundlagen**

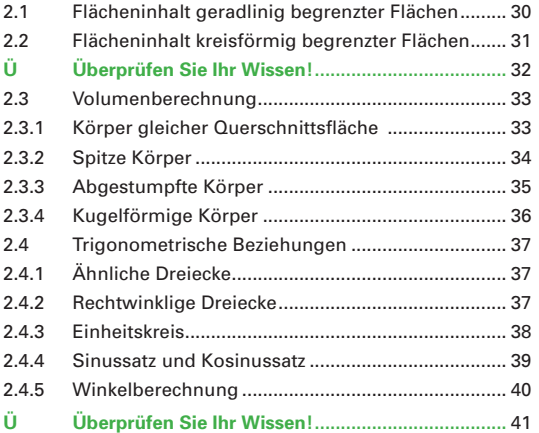

## **3 Vektorrechnung**

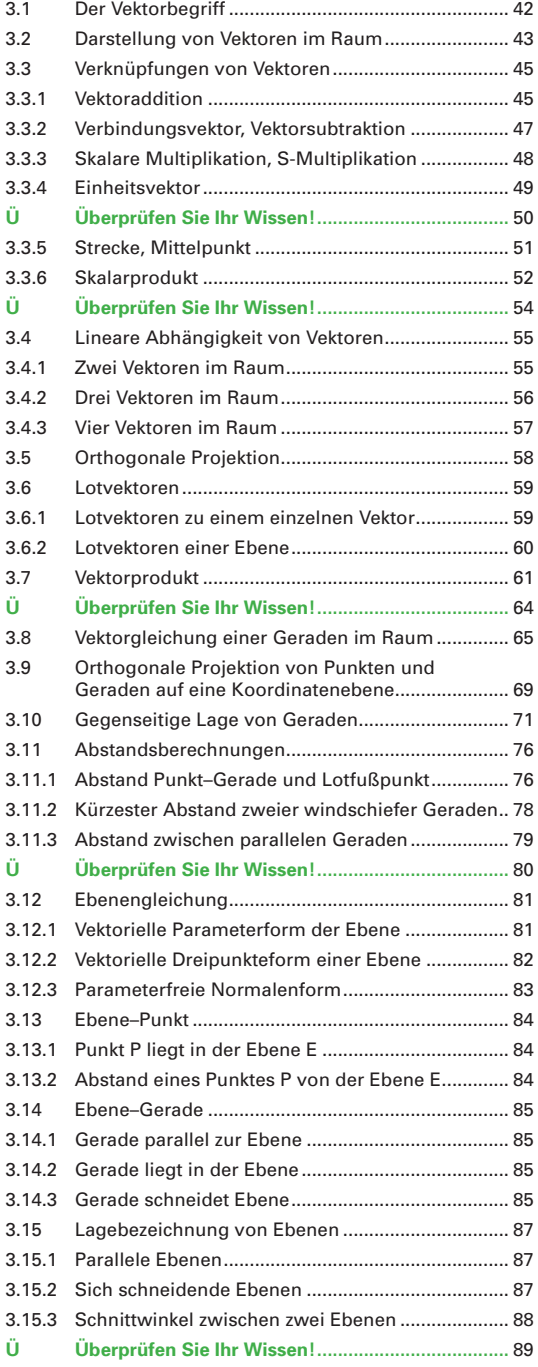

## **4 Analysis**

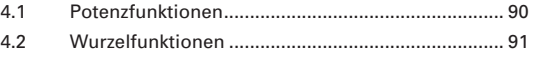

## Inhaltsverzeichnis

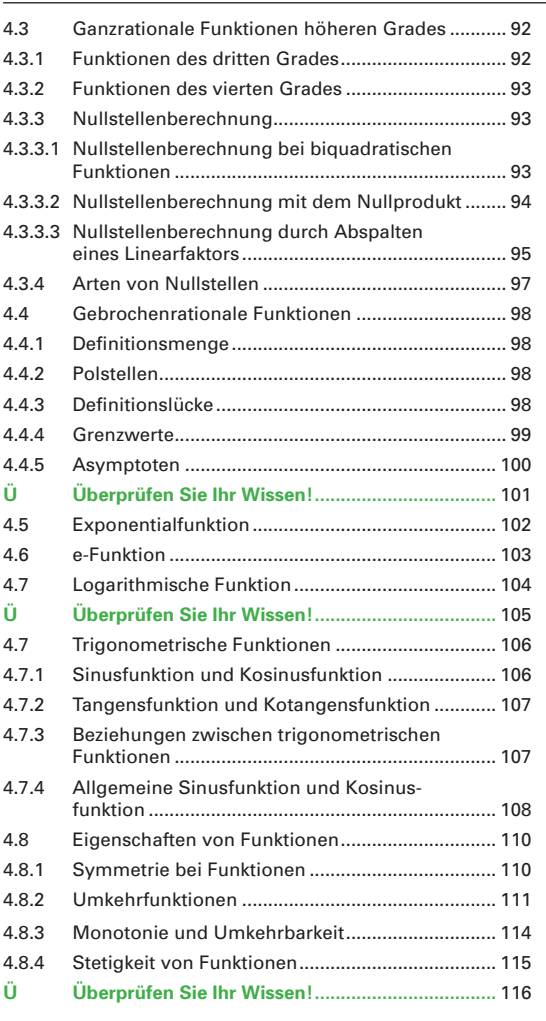

## **5 Differenzialrechnung**

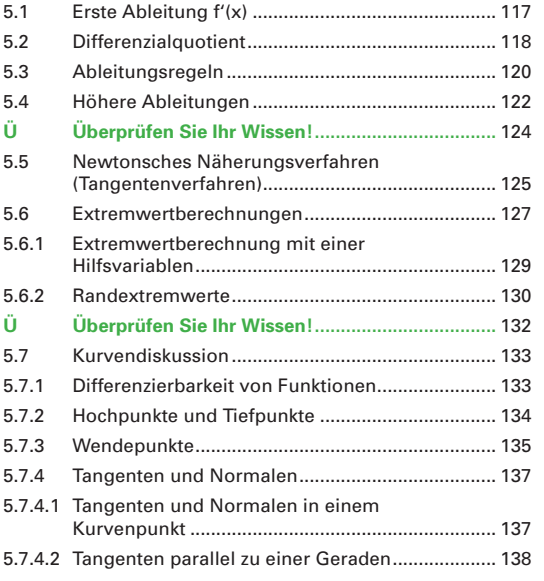

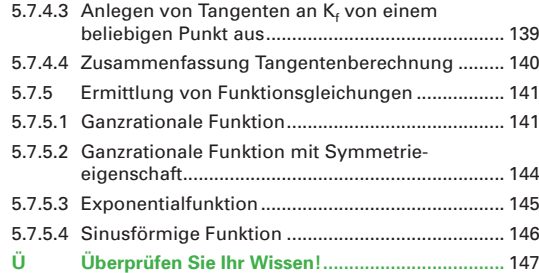

## **6 Integralrechnung**

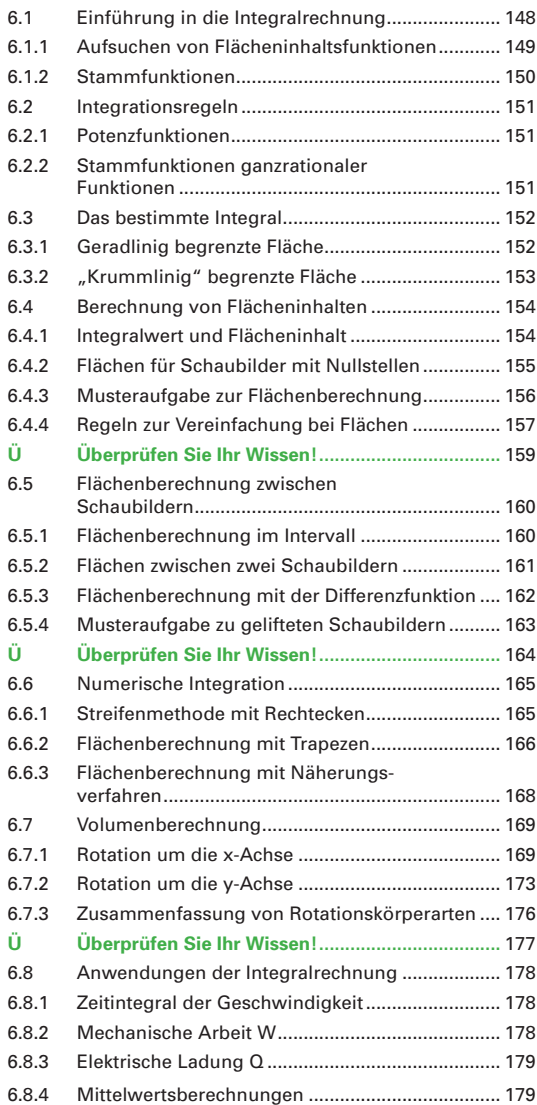

## **7 Komplexe Rechnung**

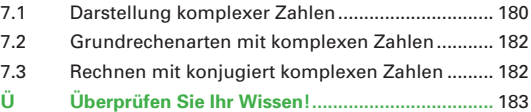

## **8 Prüfungsvorbereitung**

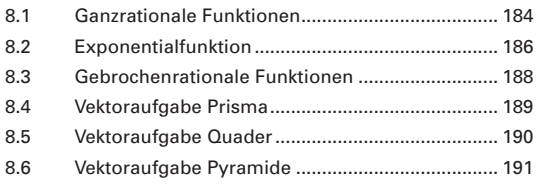

## **9 Aufgaben aus der Praxis und Projektaufgaben**

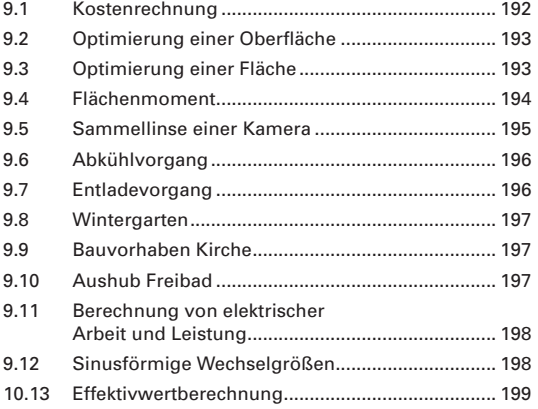

## **10 Projektaufgaben**

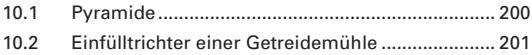

## **11 Grafikfähiger Taschenrechner GTR**

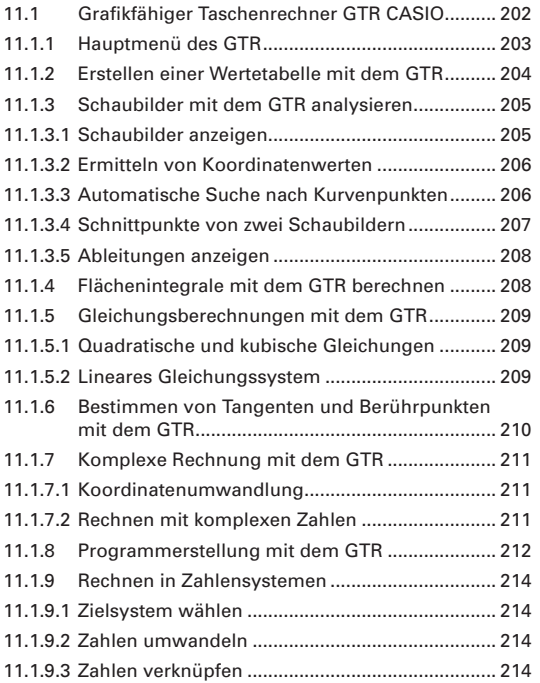

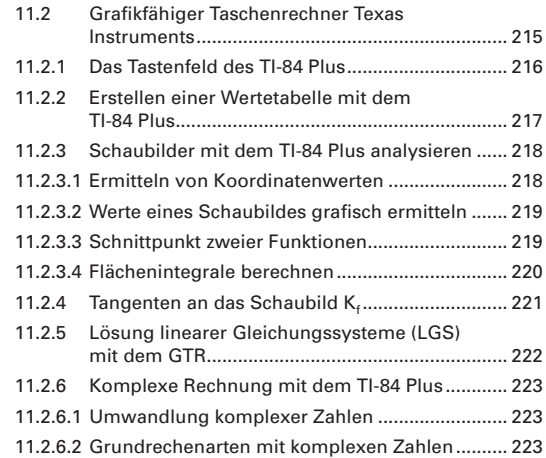

## **12 Selbst organisiertes Lernen Übungsaufgaben – Prüfungsaufgaben**

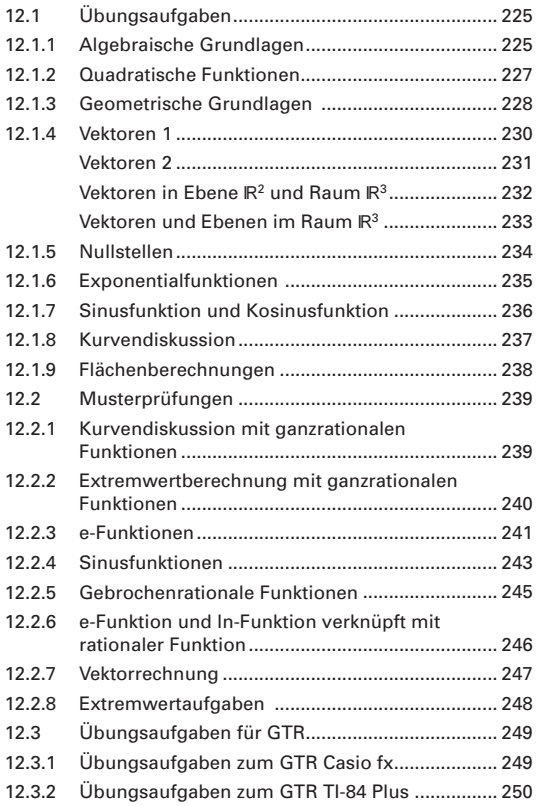

## **13 Anhang**

Mathematische Zeichen, Abkürzungen und Formelzeichen

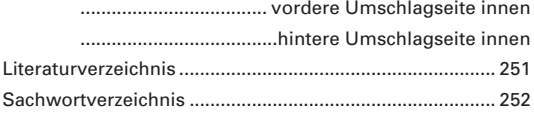

## **Mathematische Fachbegriffe**

## **Ableitungsfunktion**

Ist die Funktion f'(x), deren Werte die Steigungen des Grafen der Funktion f(x) angeben.

## **Abgestumpfte Körper**

Kegelstumpf und Pyramidenstumpf werden so bezeichnet.

## **Achsenschnittpunkte**

Schnittpunkte mit den Koordinatenachsen, z.B. x-, y- oder z-Achse.

## **Äquivalenzumformung**

Umformen von Gleichungen, bei denen sich die Lösungsmenge nicht ändert.

## **Arkus-Funktion**

Als Arkus-Funktionen werden die Umkehrfunktionen der trigonometrischen Funktionen bezeichnet.

## **Asymptote**

Eine Gerade, der sich eine ins Unendliche verlaufende Kurve beliebig nähert, ohne sie zu berühren oder zu schneiden.

## **Biquadratische Gleichung**

Es handelt sich um eine Gleichung 4. Grades mit nur geradzahligen Exponenten ( $ax^4 + bx^2 + c = 0$ ).

## **Differenzenquotient**

Ist die Steigung der Sekante durch zwei Punkte der Funktion.

## **Differenzialquotient**

Grenzwert des Differenzenquotienten, entspricht der Steigung der Tangente.

## **Differenzierbarkeit von Funktionen**

Eine Funktion ist differenzierbar, wenn sie an jeder Stelle eine eindeutig bestimmte Tangente mit einer endlichen Steigung hat.

## **Ebenengleichung**

Fläche, die z.B. durch drei Punkte, die nicht auf einer Geraden liegen, festgelegt ist.

## **e-Funktion**

Exponentialfunktionen mit der Basis e, natürliche Exponentialfunktionen genannt.

## **Exponentialfunktion**

Bei der Exponentialfunktion ist die Hochzahl die unabhängige Variable.

## **Funktion**

Eindeutige und eineindeutige Zuordnungen von Elementen nennt man Funktionen.

## **Ganze Zahlen**

Sie können positiv, negativ oder null sein.

## **Ganzrationale Funktion**

Ganzrationale Funktionen bestehen aus der Addition verschiedener Potenzfunktionen.

## **Gebrochenrationale Funktion**

Bei einer gebrochenrationalen Funktion steht im Zähler das Zählerpolynom und im Nenner das Nennerpolynom.

## **Gerade**

Das Schaubild für die Darstellung linearer Zusammenhänge (lineare Funktion) heißt Gerade.

## **Gleichung**

Eine Gleichung entsteht durch Verbindung zweier Terme durch ein Gleichheitszeichen.

## **GTR**

Grafikfähiger Taschenrechner. Enthält ein Anzeigefeld zur grafischen Darstellung von z.B. Schaubildern, Wertetabellen.

## **Hessesche Normalenform HNF**

In der Normalengleichung wird der Normaleneinheitsvektor statt des Normalenvektors verwendet.

## **Imaginäre Zahlen**

Scheinbare (unvorstellbare) Zahlen, z.B. j; 3j; –2j.

## **Integrieren**

Integrieren heißt, eine abgeleitete Funktion wieder in die ursprüngliche Form zurückzuführen.

## **Irrationale Zahlen**

Sind Dezimalzahlen mit unendlich vielen, nichtperiodischen Nachkommaziffern, z.B. Wurzelzahlen, die Konstanten π und e.

## **Kartesische Koordinaten**

Achsen stehen senkrecht aufeinander und haben die Einheit 1 LE.

**Komplexe Zahlen** Zahlen, die reell und/oder imaginär sind.

## **Konstante Funktion**

Funktionswert bleibt für alle x konstant.

#### **Koordinatensystem**

Mit Koordinaten (= Zahlen, die die Lage von Punkten angeben) lassen sich diese in einer Ebene oder im Raum eindeutig festlegen.

## **Lineare Funktion**

Ganzrationale Funktion 1. Grades.

## **Lineares Gleichungssystem LGS**

System von Lineargleichungen, deren Variablen die Hochzahl 1 enthalten.

## **Logarithmische Funktionen**

Sie sind die Umkehrfunktionen der Exponentialfunktionen.

### **Logarithmus**

Logarithmieren heißt, die Hochzahl (= Exponent) einer bestimmten Potenz berechnen.

#### **Natürliche Zahlen**

Positive, ganze Zahlen einschließlich der Null.

## **Numerische Integration**

Numerische Integration heißt, den Flächeninhalt näherungsweise berechnen, z.B. durch Auszählen von Flächen. (Anwendung, wenn keine Stammfunktion bekannt ist.)

#### **Nullstellen**

Die x-Werte der Schnittpunkte eines Schaubildes mit der x-Achse nennt man Nullstellen.

### **Orthogonal**

Rechtwinklig. Orthogonale (rechtwinklige) Geraden haben einen Winkel von 90° zueinander.

**Parabel** Schaubild einer quadratischen Funktion.

### **Pol**

Stelle, an der eine senkrechte Asymptote vorliegt.

**Polynom** Bezeichnet in der Mathematik eine vielgliedrige Größe.

## **Potenz**

Die Potenz ist die Kurzschreibweise für das Produkt gleicher Faktoren.

## **Potenzfunktion**

Sind Funktionen, die den Term x<sup>n</sup> enthalten.

### **Quadranten**

Zeichenebenen in Koordinatensystemen.

## **Quadratische Gleichung**

Ist eine Gleichung 2. Grades ( $ax^2 + bx + c = 0$ ).

#### **Quadratwurzel**

Beim Wurzelziehen (Radizieren) wird der Wert gesucht, der mit sich selbst multipliziert den Wert unter der Wurzel ergibt.

**Rationale Zahlen** Zahlen, die durch Brüche darstellbar sind.

**Reelle Zahlen** Zahlen, die rational oder irrational sind.

**Relation** Eindeutige oder mehrdeutige Zuordnung.

## **Skalar**

Größe, die durch einen bestimmten reellen Zahlenwert festgelegt ist.

### **Spitze Körper**

Pyramide und Kegel werden als spitze Körper bezeichnet (Prismatische Körper).

#### **Spurgerade**

Die gemeinsamen Punkte (Schnittpunkte) einer Ebene mit einer Koordinatenebene bilden die Spurgerade.

#### **Spurpunkte**

Spurpunkte nennt man die Durchstoßpunkte (Schnittpunkte) einer Geraden mit den Koordinatenebenen.

### **Steigung**

Als Steigung wird das Verhältnis des  $\Delta y$ -Wertes zum  $\Delta$ x-Wert eines Steigungsdreiecks, z.B. einer Tangente, bezeichnet.

### **Stetigkeit von Funktionen**

Stetige Funktionen können durch einen lückenlosen, zusammenhängenden Kurvenzug dargestellt werden.

### **Term**

Mathematischer Ausdruck, der aus Zahlen, Variablen und Rechenzeichen bestehen kann.

### **Trigonometrische Funktionen**

Winkelfunktionen, z.B. sin x, tan x, arctan x.

### **Umkehrfunktion**

Funktion, bei der die Zuordnung der Variablen vertauscht wird.

## **Variablen**

Das sind Buchstaben, z.B. x, y, an deren Stelle Zahlen der Grundmenge gesetzt werden.

#### **Vektor**

Physikalische oder mathematische Größe, die durch einen Pfeil dargestellt wird und durch Richtung und Betrag festgelegt ist.

#### **Wurzelfunktionen**

Das sind Potenzfunktionen, die gebrochene Hochzahlen enthalten.

## **1 Algebraische Grundlagen**

## **1.1 Term**

Terme können Zahlen, z.B. –1;  $\frac{1}{2}$ ; 2 oder Variablen, z. B. a; x; y, sein. Werden Terme durch Rechenoperationen verbunden, so entsteht wieder ein Term.

## **1.2 Gleichung**

Eine Gleichung besteht aus einem Linksterm  $\mathsf{T}_\mathsf{l}$  und aus einem Rechtsterm T...

Werden zwei Terme durch das Gleichheitszeichen miteinander verbunden, so entsteht die Gleichung  $T_1 = T_r$ 

**Beispiel 1: Gleichung**

Stellen Sie die beiden Terme T<sub>ı</sub>: x + 2 und T<sub>r</sub>: −4 als Gleichung dar.

*Lösung:* **x + 2 = −4**

Werden an Gleichungen Rechenoperationen durchgeführt, so muss auf jeder Seite der Gleichung diese Rechenoperation durchgeführt werden **(Tabelle 1)**. Eine Gleichung mit mindestens einer Variablen stellt eine Aussageform dar. Diese Aussageform kann eine wahre oder falsche Aussage ergeben, wenn den Variablen Werte zugeordnet werden.

Ein Wert x einer Gleichung heißt Lösung, wenn beim Einsetzen von x in die Gleichung eine wahre Aussage entsteht.

**Beispiel 2: Lösung einer Gleichung** Ermitteln Sie die Lösung der Gleichung x + 2 = −4

*Lösung:* x + 2 = −4 | −2  $x + 2 - 2 = -4 - 2$ **x = −6**

## **1.3 Definitionsmenge**

Die Definitionsmenge eines Terms kann einzelne Werte oder ganze Bereiche aus der Grundmenge ausschließen **(Tabelle 2)**.

## **Beispiel 3: Definitionsmenge**

Die Definitionsmenge der Gleichung<br>√x−1 =  $\frac{2}{(x+1)(x-1)}$ ; x ∈ ℝ ist zu bestimmen.

*Lösung:* Die Definitionsmenge D<sub>1</sub> des Linksterms wird durch die Wurzel eingeschränkt.  $D_1 = \{x|x \geq 1 \land x \in \mathbb{R}\}\$ Die Definitionsmenge D<sub>2</sub> des Rechtsterms wird durch den Nenner eingeschränkt. D<sub>2</sub> = ℝ \{-1; 1} Für die Gesamtdefinitionsmenge D gilt:  $D = D_1 \cap D_2 = \{x \mid x > 1 \land x \in \mathbb{R}\}$ 

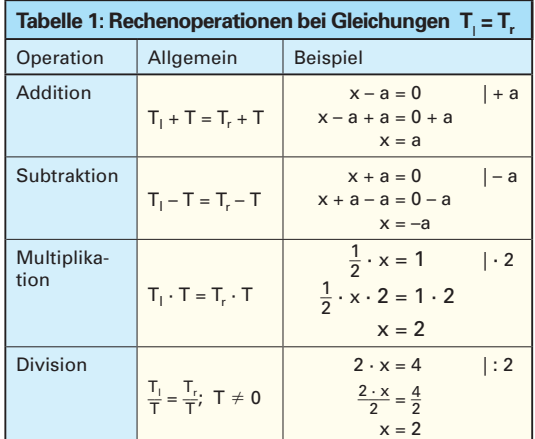

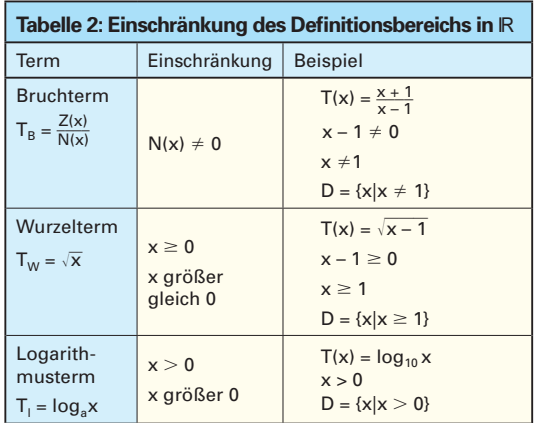

Bei Aufgaben aus der Technik oder Wirtschaft ergeben sich häufig einschränkende Bedingungen in technischer, technologischer oder ökonomischer Hinsicht. So kann die Zeit nicht negativ sein oder die Temperatur nicht kleiner 273 K werden. Diese eingeengte Definitionsmenge ist dann die eigentliche Definitionsmenge einer Gleichung.

#### **Aufgaben:**

**1. Lösungsmenge.** Bestimmen Sie die Lösung für  $x \in \mathbb{R}$ .

$$
a) 4(2x-6) = 2x - (x + 4)
$$

**b**)  $(2x - 1)(3x - 2) = 6(x + 2)(x - 4)$ <br> **c**)  $\frac{x + 2}{5} - 2 = 4$  **d**)  $\frac{2 - x}{2}$ **c)**  $(2x - 1)(3x - 2) = 6(x + 2)(x - 4)$ <br> **c)**  $\frac{x + 2}{5} - 2 = 4$ <br> **c)**  $\frac{2x - 8}{4} - 6 = 2$ <br> **f)**  $\frac{3x - 5}{5}$  $\frac{2-x}{2} + a = 1$ e)  $\frac{2x - a}{4} - b = 2$  $\frac{3x-5}{5} = \frac{2x-3}{4}$  $\frac{-x}{2}$  + a = 1<br> $\frac{-5}{5}$  =  $\frac{2x-3}{4}$ 

**2. Lösen von Gleichungen.** Lösen Sie die Gleichungen nach allen Variablen auf.

**a)** 
$$
h = \frac{1}{2}g \cdot t^2
$$
 **b)**  $\frac{1}{R} = \frac{1}{R_1} + \frac{1}{R_2}$ 

**3. Definitions- und Lösungsmenge.** Geben Sie die Definitionsmenge und die Lösungsmenge an.<br> **a**)  $\sqrt{2x + 2} = \sqrt{4x - 8}$  **b**)  $\frac{3x - 1}{x + 2} = \frac{2 - 3x}{2 - x}$ onsmenge und die Lösungsmenge an.

$$
a) \sqrt{2x + 2} = \sqrt{4x - 8} \qquad b) \frac{3x - 1}{x + 2} = \frac{2 - 3x}{2 - x}
$$

**Lösungen:**  
\n**1.** a) 
$$
x = \frac{20}{7}
$$
 b)  $x = -10$  c)  $x = 28$  d)  $x = 2a$   
\ne)  $x = \frac{1}{2}a + 2b + 4$  f)  $x = \frac{5}{2}$   
\n**2.** a)  $g = \frac{2h}{t^2}$ ,  $t = \pm \sqrt{\frac{2h}{g}}$  b)  $R = \frac{R_1 \cdot R_2}{R_1 + R_2}$ ;  $R_1 = \frac{R \cdot R_2}{R_2 - R}$ ;  $R_2 = \frac{R \cdot R_1}{R_1 - R}$   
\n**3.** a)  $D = \{x | x \ge 2\}_R$ ;  $L = \{5\}$  b)  $D = \mathbb{R} \setminus \{-2; 2\}$ ;  $L = \{\frac{6}{11}\}$ 

## **1.4 Potenzen**

## **1.4.1 Potenzbegriff**

Die Potenz ist die Kurzschreibweise für das Produkt gleicher Faktoren. Eine Potenz besteht aus der Basis (Grundzahl) und dem Exponenten (Hochzahl). Der Exponent gibt an, wie oft die Basis mit sich selbst multipliziert werden muss.

## **Beispiel 1: Potenzschreibweise**

Schreiben Sie a) das Produkt 2 · 2 · 2 · 2 · 2 als Potenz und b) geben Sie den Potenzwert an. *Lösung:* a)  $2 \cdot 2 \cdot 2 \cdot 2 \cdot 2 = 2^5$  b)  $2^5 = 32$ 

## **1.4.2 Potenzgesetze**

## **Potenz mit negativem Exponenten**

Eine Potenz, die mit positivem Exponenten im Nenner steht, kann auch mit einem negativen Exponenten im Zähler geschrieben werden. Umgekehrt kann eine Potenz mit negativem Exponenten im Zähler als Potenz mit positivem Exponenten im Nenner geschrieben werden.

## **Beispiel 2: Exponentenschreibweise**

Schreiben Sie die Potenzterme a) 2–3; b) 10–3 mit entgegengesetztem Exponenten und geben Sie den Potenzwert an.

*Lösung:*

a)  $2^{-3} = \frac{1}{2^3} = \frac{1}{8} = 0,125$ b)  $10^{-3} = \frac{1}{10^3} = \frac{1}{1000} = 0,001$ 

## **Beispiel 3: Physikalische Benennungen**

Schreiben Sie folgende physikalischen Benennungen mit umgekehrtem Exponenten.

a)  $m \cdot s^{-2}$  b)  $U \cdot min^{-1}$ m s *Lösung:*

a) m ·  $s^{-2} = \frac{m}{s^2}$  b) U · min<sup>-1</sup> =  $\frac{U}{\text{min}}$  c)  $\frac{m}{s} = m \cdot s^{-1}$ 

## **Addition und Subtraktion**

Gleiche Potenzen oder Vielfaches von gleichen Potenzen, die in der Basis und im Exponenten übereinstimmen, lassen sich durch Addition und Subtraktion zusammenfassen **(Tabelle 1)**.

**Beispiel 4: Addition und Subtraktion von Potenztermen**

Die Potenzterme  $3x^3 + 4y^2 + x^3 - 2y^2 + 2x^3$  sind zusammenzufassen.

*Lösung:*  $3x^3 + 4y^2 + x^3 - 2y^2 + 2x^3$  $= (3 + 1 + 2)x^{3} + (4 - 2)y^{2} = 6x^{3} + 2y^{2}$ 

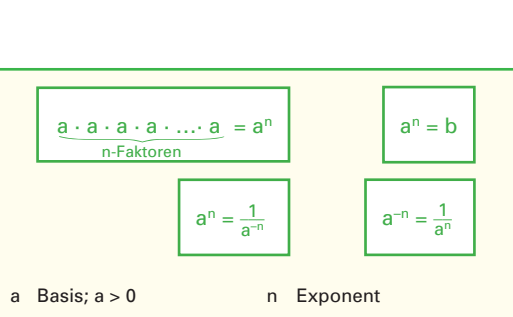

b Potenzwert

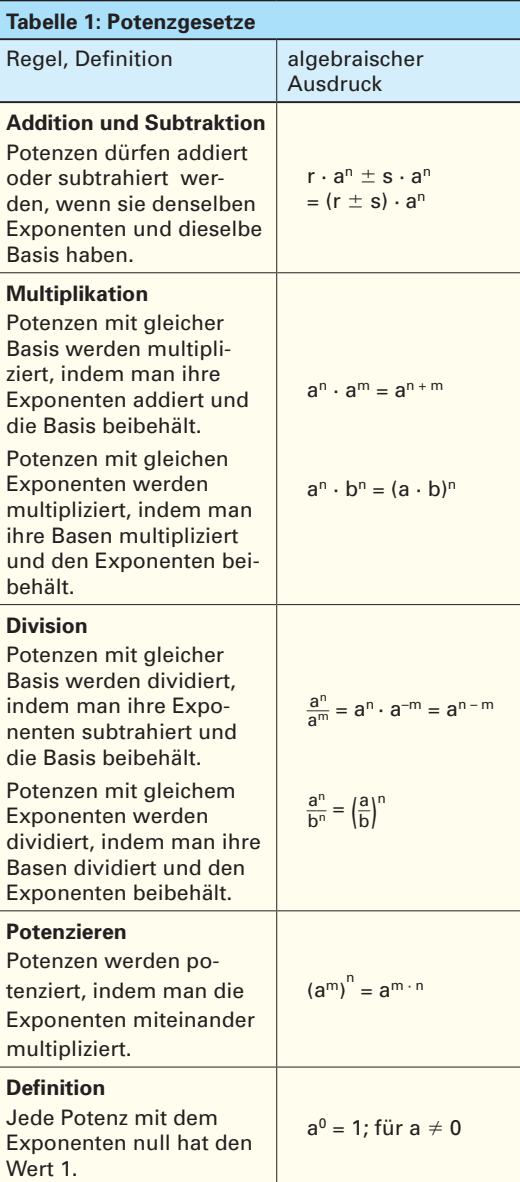

### **Multiplikation von Potenzen**

Potenzen mit gleicher Basis werden multipliziert, indem man die Potenzen als Produkt schreibt und dann ausmultipliziert oder indem man die Exponenten addiert.

### **Beispiel 1: Multiplikation**

Berechnen Sie das Produkt 22 · 23 und geben Sie den Potenzwert an.

*Lösung:*  $2^2 \cdot 2^3 = (2 \cdot 2) \cdot (2 \cdot 2 \cdot 2) = 32$ oder 22 · 23 = 22 + 3 = 25 = **32**

## **Beispiel 2: Flächen- und Volumenberechnung**

- a) Die Fläche des Quadrates mit a = 2 m **(Bild 1)** und
- b) das Volumen des Würfels für a = 2 m ist zu berechnen.

*Lösung:*

- a)  $A = a \cdot a = a^{1} \cdot a^{1} = a^{1+1} = a^{2}$  $A = 2 m \cdot 2 m = 2 \cdot 2 m \cdot m = 2^2 m^2 = 4 m^2$ b)  $V = a \cdot a \cdot a = a^{1} \cdot a^{1} \cdot a^{1} = a^{1+1+1} = a^{3}$  $= 2 m \cdot 2 m \cdot 2 m = 2 \cdot 2 \cdot 2 m \cdot m \cdot m$ 
	- $= 2<sup>3</sup> m<sup>3</sup> R m<sup>3</sup>$

### **Division von Potenzen**

Potenzen mit gleicher Basis werden dividiert, indem man den Quotienten in ein Produkt umformt und dann die Regeln für die Multiplikation von Potenzen anwendet oder indem man den Nennerexponenten vom Zählerexponenten subtrahiert.

**Beispiel 3: Division** Der Potenzterm  $\frac{2^5}{2^3}$  ist zu berechnen. *Lösung:*  $\frac{2^5}{2^3} = 2^5 \cdot \frac{1}{2^3} = 2^5 \cdot 2^{-3} = 2^{5-3} = 2^2 = 4$ oder  $\frac{2^5}{2^3} = 2^{5-3} = 2^2 = 4$ 

## **Potenzieren von Potenzen**

Potenzen werden potenziert, indem man das Produkt der Potenzen bildet und die Regeln für die Multiplikation von Potenzen anwendet oder indem man die Exponenten multipliziert.

**Beispiel 4: Potenzieren** Berechnen Sie die Potenzterme a)  $(2^2)^3$  b)  $(-3)^2$  c)  $-3^2$ *Lösung:* a)  $(2^2)^3 = 2^2 \cdot 2^2 \cdot 2^2 = 2^{2+2+2} = 2^6 = 64$ oder  $(2^2)^3 = 2^{2 \cdot 3} = 2^6$ b)  $(-3)^2 = (-3) \cdot (-3) = 9$  c)  $-3^2 = -(3 \cdot 3) = -9$ 

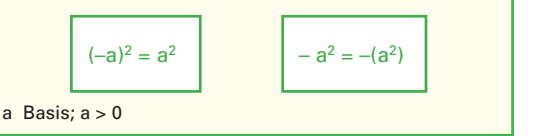

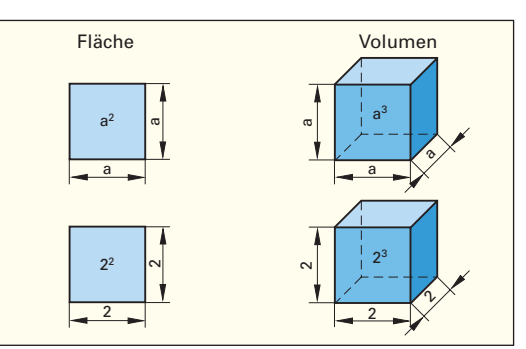

#### **Bild 1: Fläche und Volumen**

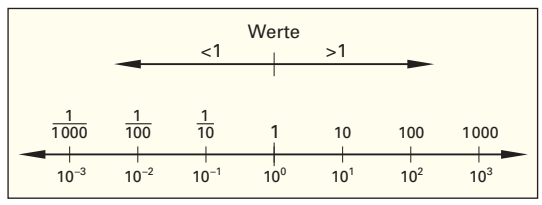

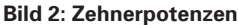

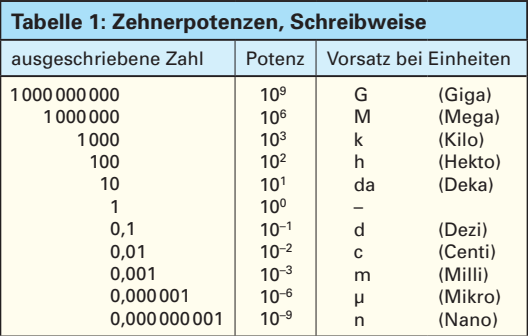

#### **Potenzen mit der Basis 10 (Zehnerpotenzen)**

Potenzen mit der Basis 10 werden sehr häufig als verkürzte Schreibweise für sehr kleine oder sehr große Zahlen verwendet. Werte größer 1 können als Vielfaches von Zehnerpotenzen mit positivem Exponenten, Werte kleiner 1 als Vielfaches von Zehnerpotenzen mit negativem Exponenten dargestellt werden **(Bild 2** und **Tabelle 1)**.

**Beispiel 5: Zehnerpotenzen** Schreiben Sie die Zehnerpotenzen a) 20 µH b) 10 ml c) 3 kHz *Lösung:* a)  $20 \cdot 10^{-6}$  H b)  $10 \cdot 10^{-3}$  e c)  $3 \cdot 10^{3}$  Hz

## **1.5 Wurzelgesetze**

## **1.5.1 Wurzelbegriff**

Das Wurzelziehen oder Radizieren (von lat. radix = Wurzel) ist die Umkehrung des Potenzierens. Beim Wurzelziehen wird derjenige Wurzelwert gesucht, der mit sich selbst multipliziert den Wert unter der Wurzel ergibt. Eine Wurzel besteht aus dem Wurzelzeichen, dem Radikanden unter dem Wurzelzeichen und dem Wurzelexponenten. Bei Quadratwurzeln darf der Wurzelexponent 2 weggelassen werden

 $\Rightarrow \sqrt[2]{a} = \sqrt{a}$ .

Eine Wurzel kann auch in Potenzschreibweise dargestellt werden. Deshalb gelten bei Wurzeln auch alle Potenzgesetze.

**Beispiel 1: Potenzschreibweise und Wurzelziehen** Der Wurzelterm  $\sqrt[2]{4} = \sqrt{4}$  ist

a) in Potenzschreibweise darzustellen und

b) der Wert der Wurzel zu bestimmen.

*Lösung:*

a)  $\sqrt[2]{4} = \sqrt[2]{4^1} = 4^{\frac{1}{2}}$  b)  $\sqrt[2]{4} = \sqrt{4} = 2$ ; denn 2 · 2 = 4

## **1.5.2 Rechengesetze beim Wurzelrechnen**

## **Addition und Subtraktion**

Gleiche Wurzeln, die im Wurzelexponenten und im Radikand übereinstimmen, dürfen addiert und subtrahiert werden **(Tabelle 1)**.

**Beispiel 2: Addition und Subtraktion von Wurzeln** Die Wurzelterme 3 $\sqrt{a}$ , –2 $\sqrt[3]{b}$ , +2 $\sqrt[3]{a}$ , +4 $\sqrt[3]{b}$  sind zusammenzufassen. *Lösung:*

 $3\sqrt{a} - 2\sqrt[3]{b} + 2\sqrt{a} + 4\sqrt[3]{b} = (3 + 2)\sqrt{a} + (4 - 2)\sqrt[3]{b}$  $= 5\sqrt{a} + 2\sqrt[3]{b}$ 

## **Multiplikation und Division von Wurzeln**

Ist beim Wurzelziehen der Radikand ein Produkt, so kann entweder aus dem Produkt oder aus jedem einzelnen Faktor die Wurzel gezogen werden. Bei einem Quotienten kann die Wurzel auch aus Zählerterm und Nennerterm gezogen werden **(Tabelle 1)**.

**Beispiel 3: Multiplikation und Division** Berechnen Sie aus den Wurzeltermen <sup>1</sup>9 · 16 und  $\sqrt{\frac{9}{16}}$  den Wert der Wurzel. *Lösung:*  $\sqrt{9 \cdot 16} = \sqrt{144} = 12$ oder  $\sqrt{9 \cdot 16} = \sqrt{9} \cdot \sqrt{16} = 3 \cdot 4 = 12$  $\sqrt{\frac{9}{16}} = 0.75$ oder  $\sqrt{\frac{9}{16}} = \frac{\sqrt{9}}{\sqrt{16}} = \frac{3}{4} = 0.75$ 

| $\sqrt[n]{a} = x$ ; $a \ge 0$ | $\sqrt[n]{a^m} = a^{\frac{m}{n}}$ ; $a \ge 0$ |                  |                 |
|-------------------------------|-----------------------------------------------|------------------|-----------------|
| n                             | Murzelexponent                                | a                | Radikand, Basis |
| x                             | Murzelwert                                    | m, $\frac{m}{n}$ | Exponent        |

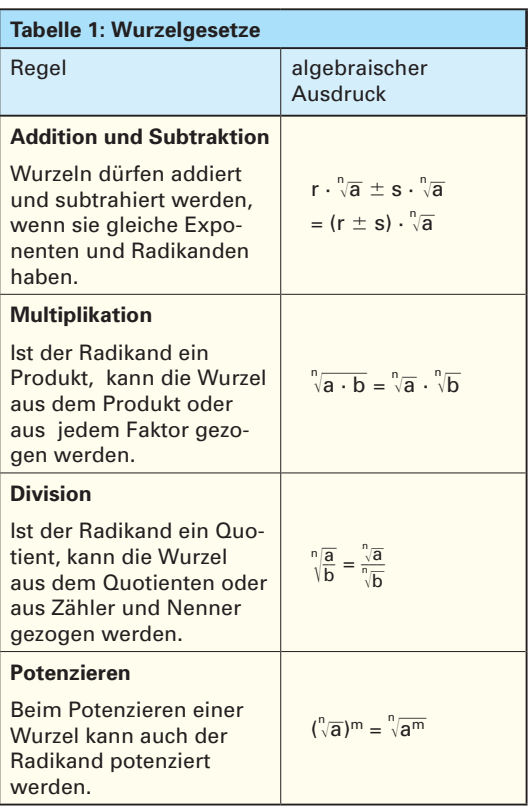

## **Allgemeine Lösung des Wurzelterms <sup>n</sup>** Îww **an**

Bei der Lösung des Wurzelterms  $\sqrt[n]{a^n}$  sind zwei Fälle zu unterscheiden:

gerader Exponent:  $\sqrt[n]{a^n} = |a|$ ungerader Exponent:  $\sqrt[n]{a^n} = a$ 

Die Lösung einer Quadratwurzel ist immer positiv.

## **Beispiel 4: Zwei Lösungen**

Warum müssen beim Wurzelterm  $\sqrt[2]{a^2}$  zwei Fälle unterschieden werden? *Lösung:*

 $\sqrt[2]{a^2} = |a|$ Fall 1: **a für a > 0**

Fall 2: **–a für a < 0**

Beispiel 1: Für  $|a| = 2$  gilt  $\sqrt{(-2)^2} = \sqrt{(2)^2} = \sqrt{4} = 2$ 

## **1.6 Logarithmengesetze**

## **1.6.1 Logarithmusbegriff**

Der Logarithmus (von griech. logos = Verhältnis und arithmos = Zahl) ist der Exponent (Hochzahl), mit der man die Basis (Grundzahl) a potenzieren muss, um den Numerus (Potenzwert, Zahl) zu erhalten.

Einen Logarithmus berechnen heißt den Exponenten (Hochzahl) einer bestimmten Potenz zu berechnen.

Für das Wort Exponent wurde der Begriff Logarithmus eingeführt.

## **Beispiel 1: Logarithmus**

Suchen Sie in der Gleichung  $2^x = 8$  die Hochzahl x, sodass die Gleichung eine wahre Aussage ergibt.

*Lösung:*  $2^x = 8$ ;  $2^3 = 8$ ;  $\Rightarrow$  **x = 3** 

Die Sprechweise lautet: x ist der Exponent zur Basis , der zum Potenzwert 8 führt.

Die Schreibweise lautet:  $x = \log_2 8 = 3$ 

## **1.6.2 Rechengesetze beim Logarithmus**

Die Logarithmengesetze ergeben sich aus den Potenzgesetzen und sind für alle definierten Basen gültig **(Tabelle 1)**.

Mit dem Taschenrechner können Sie den Logarithmus zur Basis 10 und zur Basis e bestimmen. Dabei wird log<sub>10</sub> mit log und log<sub>e</sub> mit ln abgekürzt **(Tabelle 2)**.

## **Multiplikation**

Wird von einem Produkt der Logarithmus gesucht, so ist dies gleich der Summe der einzelnen Faktoren.

## **Beispiel 2: log<sub>10</sub> 1000**

Bestimmen Sie den Logarithmus von 1000 zur Basis 10 a) mit dem Taschenrechner und b) interpretieren Sie das Ergebnis. *Lösung:* a) Eingabe: 1000 log oder log 1000 (taschenrechnerabhängig) Anzeige:  $3 \Rightarrow \log_{10} 1000 = 3$ Wird der Wert 1000 faktorisiert, z. B. in 10 · 100, gilt Folgendes:  $log_{10} 1000 = log_{10} (10 \cdot 100)$  $=$   $log_{10} 10 + log_{10} 100 = 1 + 2 = 3$ b)  $log_{10} 1000 = 3$ , denn  $10^3 = 1000$ 

## **Quotient**

Wird von einem Quotienten der Logarithmus gesucht, so ist dies gleich der Differenz der Logarithmen von Zähler und Nenner.

Bei der Berechnung eines Logarithmus kann die Eingabe der Gleichung, abhängig vom Taschenrechner, unterschiedlich sein.

$$
x = loga b
$$
  
arithmus (Hochzahl) a Basis: a > 0

b Numerus (Zahl)

 $x$  Log

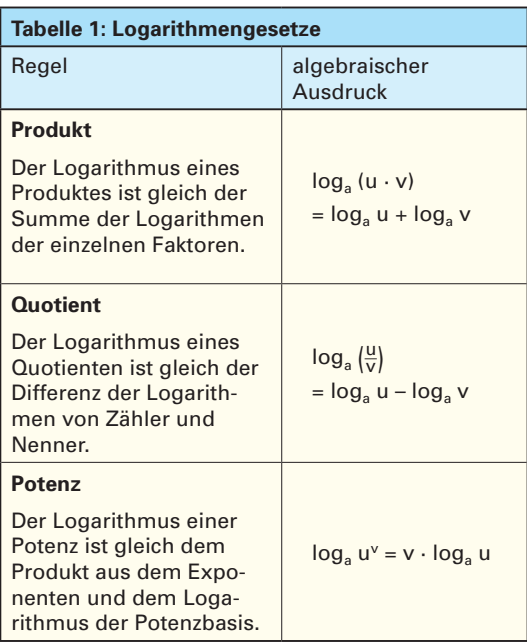

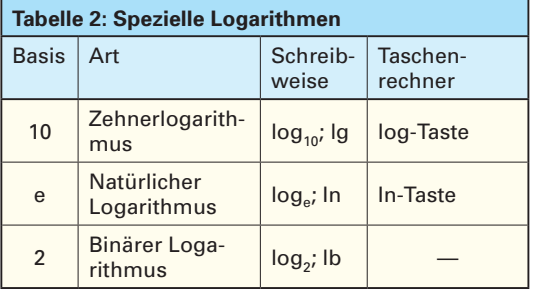

**Beispiel 3: Division** Berechnen Sie log<sub>10</sub>  $\left(\frac{10}{100}\right)$  mit dem Taschenrechner. *Lösung:*  $log_{10} \left( \frac{10}{100} \right) = log_{10} 10 - log_{10} 100$ Eingabe: 10  $log - 100 log =$ Anzeige: 1 2 -1  $\Rightarrow$  log<sub>10</sub> 10 – log<sub>10</sub> 100 = 1 – 2 = **–1** oder durch Ausrechnen des Numerus  $\left(\frac{10}{100}\right) = 0,1$ Eingabe: 0,1 log Anzeige: –1  $\Rightarrow$   $log_{10} 0,1 = -1$ 

## 1.6.3 Basisumrechnung beim Logarithmus

### **Potenz**

Soll der Logarithmus von einer Potenz genommen werden, so gibt es die Möglichkeit, die Potenz zu berechnen und dann den Logarithmus zu nehmen oder das Rechengesetz für Logarithmen anzuwenden und dann die Berechnung durchzuführen.

### **Beispiel 1: Berechnung einer Potenz**

Berechnen Sie den Logarithmus der Potenz 102 zur Basis 10

- a) durch Ausrechnen der Potenz und
- b) durch Anwendung der Rechengesetze für Logarithmen.

*Lösung:*

a)  $log_{10} 10^2 = log_{10} 100 = 2$ 

b)  $log_{10} 10^2 = 2 \cdot log_{10} 10 = 2 \cdot 1 = 2$ 

## **Beispiel 2: Berechnung einer Wurzel**

Der Logarithmusterm log $_{10}$   $\sqrt[3]{1000}$  ist zu berechnen

a) in Wurzelschreibweise,

b) in Potenzschreibweise.

## *Lösung:*

 $\sqrt[3]{1000}$  = 10 ⇒ log<sub>10</sub>  $\sqrt[3]{1000}$  = log<sub>10</sub> 10 = 1 oder  $\log_{10}\sqrt[3]{1000}$  kann umgeformt werden in log $_{10}$  (1000) $^{\frac{1}{3}}$ ⇒  $log_{10} \sqrt[3]{1000} = log_{10} (1000)^{\frac{1}{3}} = \frac{1}{3} \cdot log_{10} 1000$  $=\frac{1}{3}\cdot 3=1$ 

## **1.6.3 Basisumrechnung beim Logarithmus**

Der Taschenrechner bietet zur Berechnung der Logarithmen nur die Basis 10 ( $log_{10}$  = log) und die Basis e ( $log<sub>e</sub>$ = ln) an.

In der Physik oder Technik sind jedoch andere Basen erforderlich. Um Berechnungen mit dem Taschenrechner durchführen zu können, muss die Basis so umgeformt werden, dass Lösungen mit log oder ln möglich sind.

## **Beispiel 3: Logarithmus mit der Basis 2**

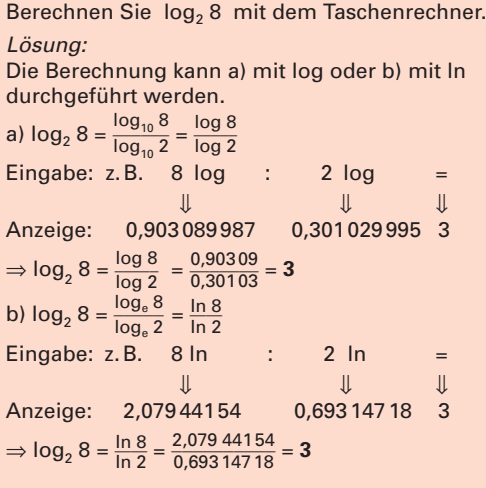

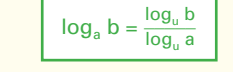

a, u Basen a, b Numerus (Zahl)

Bei der Basisumrechnung können die Basen der Logarithmen auf dem Taschenrechner verwendet werden. Es gilt:

> $log_a b = \frac{log_{10} b}{log_{10} a} = \frac{log b}{log a}$ log a  $\log_a b = \frac{\log_e b}{\log_e a} = \frac{\ln b}{\ln a}$

#### **Aufgaben:**

**1.** Die Gleichungen  $x = \log_a b$  und  $b = a^x$  sind gleichwertig. Geben Sie in der **Tabelle 1** für die Aufgaben a) bis d) jeweils die gleichwertige Beziehung und die Lösung an.

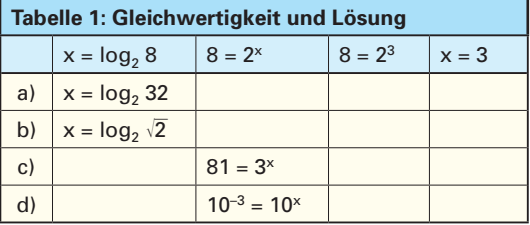

**2.** Geben Sie den Logarithmus an und überprüfen Sie die Ergebnisse durch Potenzieren.

**a)**  $\log_{10} 1$  **b)**  $\log_{10} 10$  **c)**  $\log_{e} 1$  **d)**  $\log_{3} \frac{1}{27}$ 

**3.** Zerlegen Sie die Logarithmenterme nach den gültigen Logarithmengesetzen.

**a)**  $log_a (3 \cdot u)$  **b)**  $log_a \frac{1}{u}$  **c)**  $log_a \frac{u^3}{v^2}$ 

**4.** Berechnen Sie mit dem Taschenrechner:

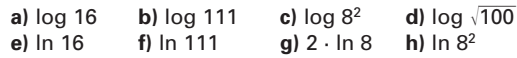

**5.** Mit dem Taschenrechner sind zu berechnen: **a)**  $log_2 12$  **b)**  $log_3 12$  **c)**  $log_4 12$  **d)**  $log_5 12$ 

## **Lösungen:**

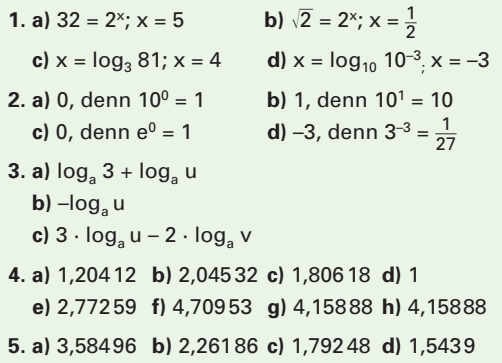

## Überprüfen Sie Ihr Wissen!

## Gleichungen

1. Bestimmen Sie aus den Gleichungen die Lösung

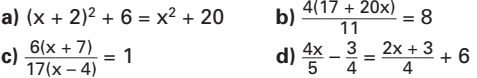

2. Lösen Sie die Gleichungen nach den geforderten Größen auf.

**a)** 
$$
F_1 = \frac{F_2 \cdot h}{2 \cdot \pi \cdot R}
$$
   
\nAuflösen nach h und nach R  
\n**b)**  $v = \sqrt{2 \cdot g \cdot h}$    
\nAuflösen nach h  
\n**c)**  $H = \frac{1 \cdot N^2}{\sqrt{4r^2 + 1^2}}$    
\nAuflösen nach l und l  
\n**d)**  $A = \frac{I_1 + I_2}{2} b$    
\nAuflösen nach l<sub>2</sub> und b

## Definitions- und Lösungsmenge

3. Geben Sie die Definitionsmenge folgender Terme an.

**b**)  $\frac{1}{\sqrt{2x + 100}}$ a)  $\sqrt{2x + 100}$ c)  $log_a (x + 2)$ 

4. Bestimmen Sie die Definitionsmenge und geben Sie die Lösung der Gleichung an.

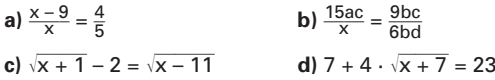

## Potenzen

- 5. Schreiben Sie die Potenzterme und physikalischen Benennungen nur mit positiven Exponenten. c)  $\frac{a^{-2}b c^2}{(a + b)^{-1}}$  $b)$  min<sup>-1</sup> a)  $2 \cdot 10^{-2}$
- 6. Schreiben Sie die Potenzterme und physikalischen Benennungen mit umgekehrtem Exponenten. **b**)  $\frac{1}{103}$ c)  $\frac{1}{m}$ d)  $\frac{V}{m}$ a)  $10^{-2}$
- 7. Geben Sie die Zahlen in Zehnerpotenzen an.
	- a) Rauminhalt der Erde: 10830000000000000000000 m<sup>3</sup>
	- b) Oberfläche der Erde: 510000000000000 m<sup>2</sup>
	- c) Entfernung Erde-Sonne: 149 500 000 000 m
- 8. Vereinfachen Sie die Terme.

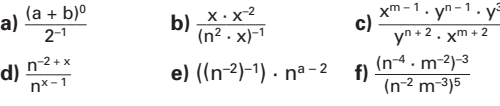

9. Vereinfachen Sie die Wurzeln unter Verwendung der Potenzschreibweise.

a)  $\frac{3}{\sqrt{x-9}}$ **b**)  $\sqrt[n+m]{(x^2)^{3n+3m}}$ c)  $\int_{0}^{a} \sqrt{3n(a+b)}$ 

## Logarithmengesetze

- 10. Geben Sie den Logarithmus an und überprüfen Sie die Ergebnisse durch Potenzieren. a)  $log_{10} 100$  b)  $log_{10} 300$  c)  $log_e 2.71$  d)  $log_{\frac{1}{2}} 32$
- 11. Zerlegen Sie die Logarithmusterme in Summen, Differenzen und Produkte. **a**)  $\log_a(u^2)$  **b**)  $\log_a \frac{m^2 \cdot \sqrt{n}}{n^3}$  **c**)  $\log_a \sqrt[3]{n^2}$
- 12. Berechnen Sie mit dem Taschenrechner c)  $\ln \sqrt[5]{500}$  d)  $\ln 5^{30}$ a)  $3 \cdot \log 10$  b)  $\log 8^4$
- 13. Berechnen Sie mit dem Taschenrechner **a**)  $\log_2 256$  **b**)  $\log_7 4$  **c**)  $\log_{16} 256$  **d**)  $\log_8 \sqrt{6400}$

## Lösungen:

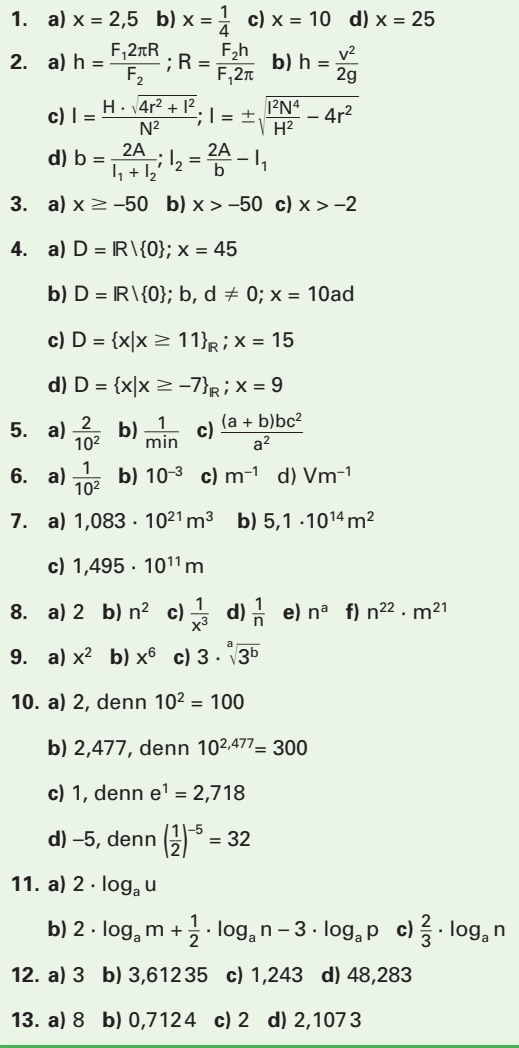

## 1.7 Funktionen und Gleichungssysteme

## 1.7.1 Rechtwinkliges Koordinatensystem

Durch ein rechtwinkliges Koordinatensystem lassen sich Punkte in einer Ebene eindeutig festlegen. Das Koordinatensystem wird auch Achsenkreuz genannt. Die waagrechte Achse wird als x-Achse (Abszisse) und die senkrechte Achse als y-Achse (Ordinate) bezeichnet (Bild 1). Der Ursprung des Koordinatensystems ist der Punkt O (0|0). Ein Punkt in einem Achsenkreuz wird durch jeweils einen Achsenabschnitt für jede Achse festgelegt. Der Abschnitt auf der x-Achse wird als x-Koordinate (Abszisse) und der Abschnitt auf der y-Achse als y-Koordinate (Ordinate) bezeichnet. Der Punkt P (3|2) hat die x-Koordinate  $x_p = 3$  und die y-Koordinate  $y_p = 2$  (Bild 1).

**Beispiel 1: Koordinatendarstellung** Welche Koordinaten hat der Punkt Q (-2|-3) ?

Lösuna:  $x_0 = -2$  und  $y_0 = -3$ 

Ein Achsenkreuz teilt eine Ebene in 4 Felder. Diese Felder nennt man auch Quadranten (Bild 1). Die Quadranten werden im Gegenuhrzeigersinn mit den römischen Zahlen I bis IV bezeichnet. Für Punkte P (xlv) im ersten I. Quadranten gilt  $x > 0 \land y > 0$ . Im zweiten Quadranten gilt  $x < 0 \land y > 0$ , im dritten  $x < \land y < 0$  und im vierten  $x > 0 \land y < 0$ .

Quadranten erleichtern die Zuordnung von Punkten.

Für viele physikalische Prozesse ist eine Darstellung im I. Quadranten ausreichend.

#### **Beispiel 2: Leistungskurve**

Ermitteln Sie die Leistung P in einem Widerstand mit 50 $\Omega$  mit P =  $\frac{1}{R} \cdot U^2$ , wenn die Spannung von<br>0V in 1-V-Schritten auf 7V erhöht wird.

Lösuna:

**Bild 2 und WerteTabelle 1:** 

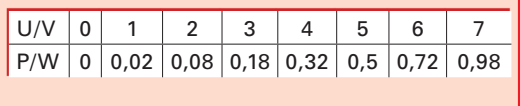

Für räumliche Darstellungen werden Koordinatensysteme mit drei Koordinatenachsen verwendet. Diese werden z.B. mit x, y, z im Gegenuhrzeigersinn bezeichnet. In der Vektorrechnung werden die Bezeichnungen  $x_1$ ,  $x_2$ ,  $x_3$  verwendet (Bild 3). Der Punkt A wird mit A (1|0|0) bezeichnet.

## Aufgaben:

- 1. Geben Sie je einen Punkt für jeden Quadranten zu Bild 1 an.
- 2. Geben Sie die Vorzeichen der Punktemengen in den vier Quadranten an.

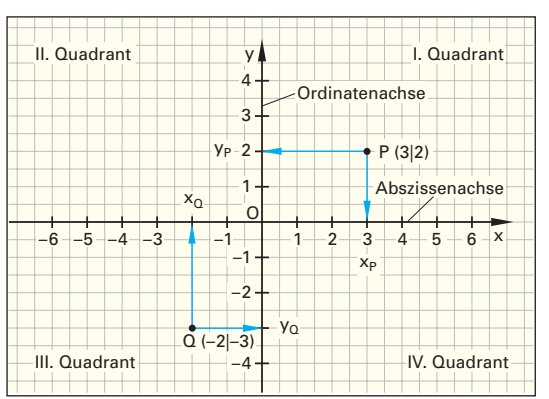

**Bild 1: Zweidimensionales Koordinatensystem** 

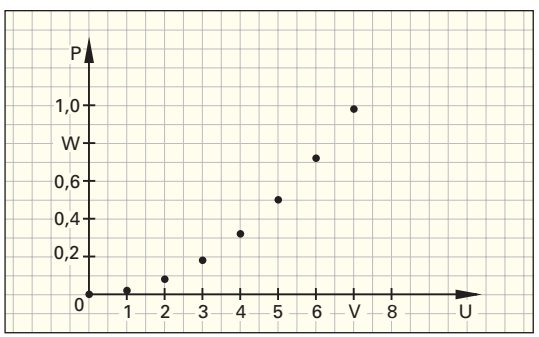

Bild 2: Leistungskurve im I. Quadranten

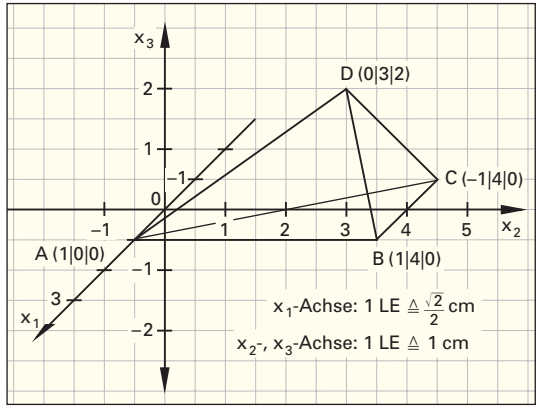

**Bild 3: Dreidimensionales Koordinatensystem** 

## Lösungen: 1.  $P_1(1|1)$ ,  $P_2(-2|1)$ ,  $P_3(-2|-4)$ ,  $P_4(2|-3)$

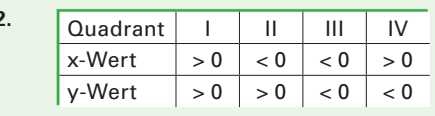

## 1.7.2 Funktionen

Mengen enthalten Elemente. Man kann die Elemente einer Menge den Elementen einer anderen Menge zuordnen. Diese Zuordnung kann z.B. mit Pfeilen vorgenommen werden (Bild 1). Mengen, von denen Pfeile zur Zuordnung ausgehen, nennt man Ausgangsmengen (Definitionsmengen D). Mengen in denen die Pfeile enden, Zielmengen (Wertemengen W). Die Elemente von D sind unabhängige Variablen, z.B. x, t. Die Menge W enthält die abhängigen Variablen, z.B. y, s.

Zuordnungen können durch Pfeildiagramme, Wertetabellen, Schaubilder oder Gleichungen dargestellt werden. Alle Pfeilspitzen, die z.B. in einem Element enden, fasst man als neue Menge, die Wertemenge, zusammen

Führen von mindestens einem Element der Ausgangsmenge D Pfeile zu unterschiedlichen Elementen der Zielmenge W, liegt keine Funktion, sondern eine Relation vor.

Kann man jedem Element einer Ausgangsmenge genau ein Element der Zielmenge zuordnen, nennt man diese Relation eine Funktion

Eindeutige Zuordnungen nennt man Funktionen.

Im Pfeildiagramm erkennt man eine Funktion daran, dass von jedem Element ihrer Ausgangsmenge genau ein Pfeil zur Zielmenge ausgeht.

Bestehen eindeutige Zuordnungsvorschriften, können Zuordnungsvorschriften als Terme angegeben werden. Die Elemente lassen sich dann nach derselben Vorschrift berechnen. Dies wird z.B. oft bei physikalischen Gesetzen angewendet.

Die grafische Darstellung einer Funktion heißt Schaubild, Graf oder Kurve.

## **Beispiel 1: Konstante Geschwindigkeit**

Ein Motorrad fährt mit einer konstanten Geschwindigkeit v = 20 $\frac{m}{s}$ . Stellen Sie

- a) mit einer Wertetabelle den Weg s als Funktion der Zeit t mit der Funktion  $s(t) = v \cdot t$  dar.
- b) den Grafen (Schaubild) der Funktion im Koordinatensystem dar

Lösuna:  $a)$  Bild 2, b) Bild 3

Funktionen werden in der Mathematik mit Kleinbuchstaben wie foder g bezeichnet. Ist  $x_0$  ein Element der Ausgangsmenge D einer Funktion f, so schreibt man  $f(x_0)$  für das dem  $x_0$  eindeutig zugeordnete Element in der Zielmenge W und nennt  $f(x_0)$  den Funktionswert der Funktion an der Stelle  $x_0$ . Ist z.B.  $x_0 = 4$ , so ist der Funktionswert an der Stelle 4:  $f(4) = 80$  (Bild 3). Für die Zuordnungsvorschrift einer Funktion verwendet man auch symbolische Schreibweisen (Bild 4 und Bild 5).

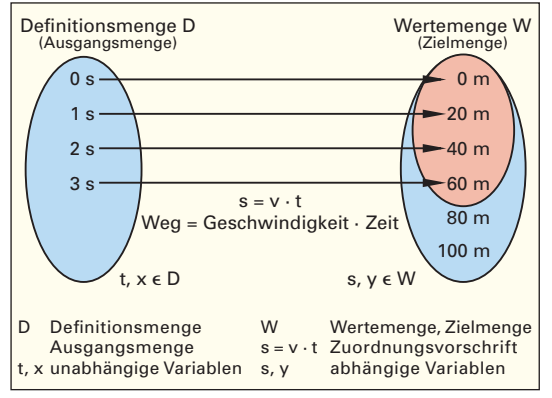

Bild 1: Elementezuordnung in Mengen mit dem Pfeildiagramm

| $x \triangleq t$ in s |    |    |    |    |     |
|-----------------------|----|----|----|----|-----|
| $y \triangleq$ s in m | 20 | 40 | 60 | 80 | 100 |

Bild 2: Wertetabelle für das Weg-Zeit-Diagramm

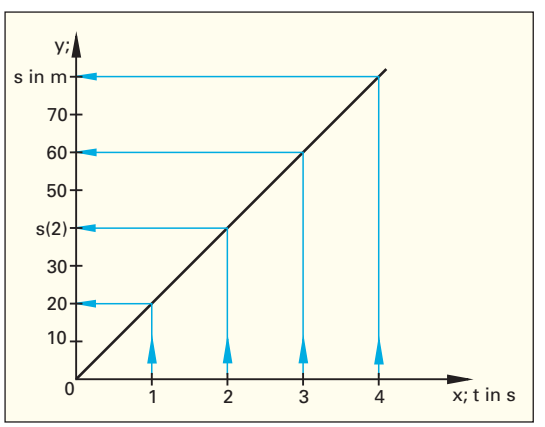

Bild 3: Wertetabelle und Schaubild des Weg-Zeit-**Diagramms** 

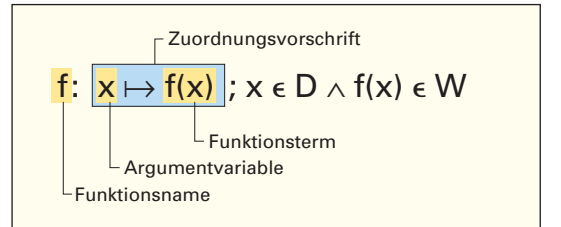

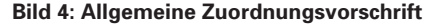

**Funktion als Zuordnung** f:  $x \mapsto f(x)$ :  $x \in D \wedge f(x) \in W$ **Funktion als Gleichung** f mit  $f(x) = v$ :  $x \in D \wedge f(x) \in W$ 

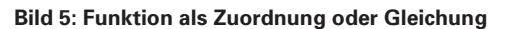

## 1.7.3 Lineare Funktionen

## 1.7.3.1 Ursprungsgeraden

Bei der Darstellung proportionaler Zusammenhänge in der Physik und der Mathematik kommen lineare Funktionen, z.B. in der Form  $q(x) = m \cdot x$ , vor. Das Schaubild einer linearen Funktion heißt Gerade.

## **Beispiel 1: Ursprungsgerade**

Gegeben ist die Funktion  $q(x) = 1.5 \cdot x$ . Erstellen Sie eine Wertetabelle und zeichnen Sie das Schaubild von g.

Lösung: Bild 1

Überprüfen Sie, ob der Punkt  $P_1$  (2|3) auf der Geraden g mit  $g(x) = 1.5 \cdot x$  liegt. Dazu setzt man die feste Stelle  $x_1 = 2$  in die Funktion ein und erhält  $y_1 = g(2) = 3$ . Der Punkt P (2|3) liegt also auf der Geraden g.

 $P_1(x_1|y_1)$  liegt auf g, wenn  $y_1 = g(x_1)$  ist.

Geraden durch den Ursprung O (010) heißen Ursprungsgeraden. Die Schaubilder aller Ursprungsgeraden unterscheiden sich durch das Verhältnis von y-Wert  $\Delta y_1$  zu x-Wert  $\Delta x_1$ . Dieses Verhältnis wird bei Ursprungsgeraden als Steigung m =  $\frac{\Delta y_1}{\Delta x}$  bezeichnet. Die Steigung m lässt sich aus dem Steigungsdreieck<br>mit m =  $\frac{\Delta y}{\Delta x}$  berechnen.

## Beispiel 2: Steigung m

Bestimmen Sie die Steigungen der Geraden f, g und h in **Bild 2** mit jeweils einem Punkt P<sub>1</sub> und dem Ursprung.

Lösung:

f: m =  $\frac{2}{5}$  = 0,4 g: m =  $\frac{3}{3}$  = 1 **b**: m =  $\frac{5}{1}$  = 5

Das Verhältnis  $\frac{\Delta y}{\Delta x}$  wird auch Differenzenquotient genannt.  $\Delta y$  und  $\overrightarrow{\Delta x}$  sind die Differenzen der Koordinatenwerte von  $P_1(x_1|y_1)$  und  $P_2(x_2|y_2)$ .

## **Beispiel 3: Steigung aus Punktepaaren**

Bestimmen Sie die Steigungen der Geraden f, g und h durch Bildung der Differenzwerte von jeweils zwei geeigneten Punktepaaren.

Lösung:

f: m =  $\frac{2-1}{5-2.5}$  = 0,4 g: m =  $\frac{4-3}{4-3}$  = 1 h: m =  $\frac{5-2.5}{1-0.5}$  = 5

## Aufgaben:

- 1. Bestimmen Sie die Steigung für die Ursprungsgerade durch den Punkt  $P_3$  in Bild 1.
- 2. Welche Steigung hat die Gerade durch P<sub>1</sub> (1|1) und  $P<sub>2</sub>$  (3|6) ?

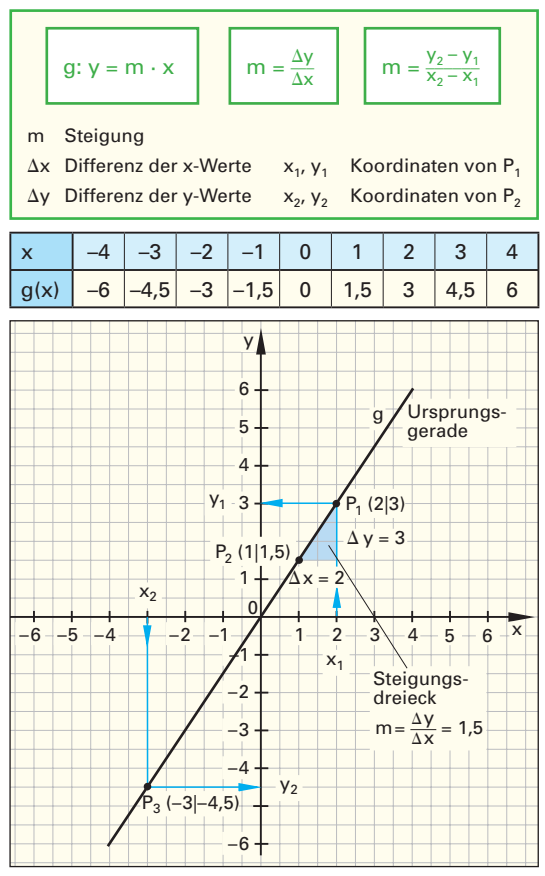

Bild 1: Wertetabelle und Schaubild der Ursprungsgeraden

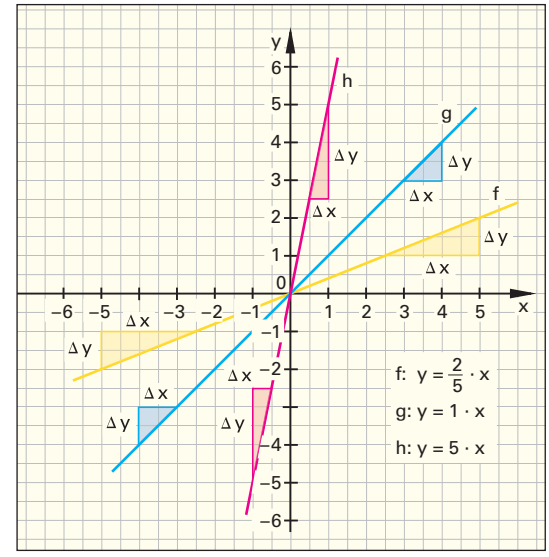

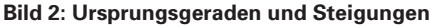

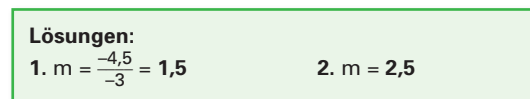

## **1.7.3.2 Allgemeine Gerade**

Schaubilder von Geraden, die nicht durch den Ursprung gehen, haben Achsenabschnitte auf der x-Achse und der y-Achse.

#### **Beispiel 1: Wasserbecken**

Ein Wasserbecken mit der Füllhöhe  $h_1 = 3$  m wird geleert (Bild 1). Die Abflussmenge ist konstant. Bestimmen Sie die Geradengleichung mit der Steigung m aus den Punkten  $H_1$  und  $H_2$  und dem Achsenabschnitt b.

*Lösung:*  $m = \frac{\Delta h}{\Delta t} = \frac{2 - 3}{3 - 0} = \frac{-1}{3}$ ;  $b = 3 \implies y_1 = -\frac{1}{3}$ **t + 3** 

Durch Verlängern der Geraden **(Bild 1)** erhält man den Schnittpunkt mit der x-Achse (Nullstelle) und damit die Entleerungszeit t in min. 0 =  $-\frac{1}{3}x + 3 \Leftrightarrow x = 9 \Rightarrow t = 9$  min.

## **Geradenschar**

Je nach Füllhöhe h des Wasserbeckens ist die Entleerungszeit t unterschiedlich.

### **Beispiel 2: Geradenschar**

**Bild 2** enthält die Gerade für die Füllhöhe h<sub>1</sub>.

- a) Zeichnen Sie von dieser Geraden ausgehend, die Geraden für die Füllhöhen  $h_2 = 1.5$  m und  $h_3$  = 6 m durch Parallelverschieben in ein Schaubild.
- b) Wie lauten die Gleichungen der Geraden für die Füllhöhen h<sub>2</sub> und h<sub>2</sub>?

*Lösung:*  
a) **Bild 2** b) 
$$
g_2(x) = -\frac{1}{3}x + \frac{3}{2}
$$
 und  $g_3(x) = -\frac{1}{3}x + 6$ 

Geradenscharen haben die gleiche Steigung m aber unterschiedliche Achsenabschnitte.

Geraden mit verschiedenen Steigungen und einem gemeinsamen Schnittpunkt S nennt man auch Geradenbüschel.

### **Beispiel 3: Unterschiedliche Abflussmenge im Wasserbecken**

Die Abflussmenge wird a) verdoppelt, b) halbiert. Berechnen Sie die Auslaufzeiten für beide Fälle.

*Lösung:* a)  $0 = \frac{-2}{3}x + 3 \Rightarrow x = 4.5 \Rightarrow t = 4.5$  min b)  $0 = \frac{-1}{6}x + 3 \Rightarrow x = 18 \Rightarrow t = 18$  min

## **Orthogonale Geraden**

Den Winkel zwischen einer Geraden und der x-Achse erhält man mit m = tanα. Die Gerade g<sub>6</sub> (Bild 3) hat die Steigung m = 1, also ist tan $\alpha$  = 1  $\Rightarrow$   $\alpha$  = arctan(1) ⇒ α = 45°. Zur Prüfung, ob zwei Geraden senkrecht aufeinander stehen, verwendet man die Formel  $m_1 \cdot m_2 = -1.$ 

## **Beispiel 4: Orthogonale Geraden**

Zeigen Sie, dass die Geraden g<sub>6</sub> mit y = x + 3 und g<sub>7</sub> mit y = –x + 3 senkrecht aufeinander stehen **(Bild 3)**. *Lösung:*  $m_6 = 1$ ,  $m_7 = -1 \Rightarrow m_6 \cdot m_7 = 1 \cdot (-1) = -1$ 

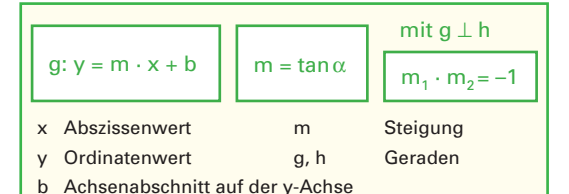

α Winkel zwischen Gerade und x-Achse

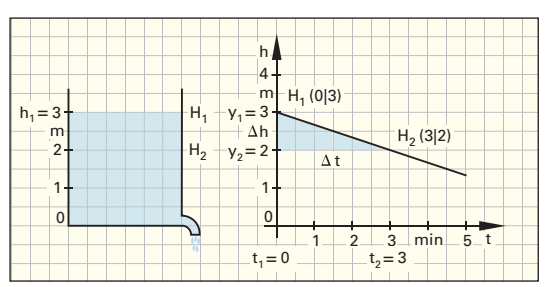

**Bild 1: Entleerung eines Wasserbeckens**

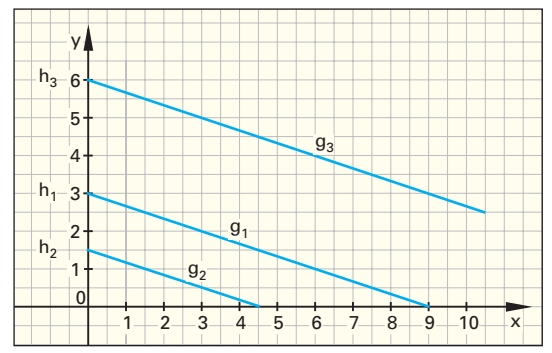

**Bild 2: Geradenschar**

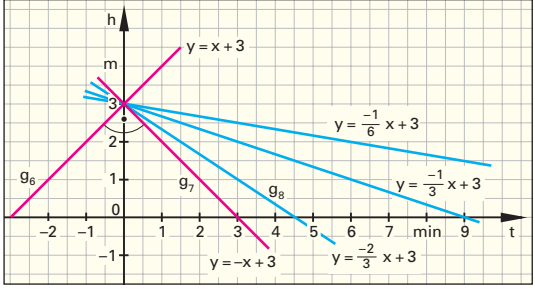

**Bild 3: Geradenbüschel und orthogonale Gerade**

#### **Aufgaben:**

- **1.** Berechnen Sie den Schnittpunkt der Geraden  $g_6$ :  $y = \frac{-1}{3}x + 3$  mit der x-Achse **(Bild 3)**.
- **2.** Wie wirkt sich die Halbierung der Auslaufmenge **(Bild 3)** auf die Gleichung der Geraden aus?

#### **Lösungen:**

**1.**  $y = 0 \Rightarrow -\frac{1}{3}t + 3 = 0 \Leftrightarrow t = 9 \Rightarrow N(9|0)$ 

**2.** Die Steigung wird doppelt so groß, die Auslaufzeit halbiert.

## **Überprüfen Sie Ihr Wissen!**

#### **Rechtwinkliges Koordinatensystem**

**1.** Geben Sie die Koordinaten aller Eckpunkte des Quaders **Bild 1** an.

#### **Ursprungsgeraden**

- **2.** Bestimmen Sie
	- **a)** aus der Wertetabelle die Gleichung der Geraden.

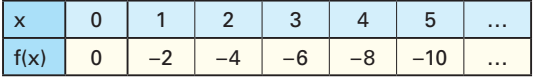

**b)** Welche Werte y ergeben sich für  $x = -1, -2, -3$ ?

**3.** Prüfen Sie, ob die Punkte P  $(2|-3)$  und Q  $(-3|-4,5)$ auf der Geraden y =  $\frac{3}{2} \cdot x$  liegen.

### **Allgemeine Geraden**

- **4.** Erstellen Sie den Funktionsterm der linearen Funktion, deren Schaubild
	- **a)** die Steigung 5 hat und durch den Punkt  $(2|-4)$ geht;
	- **b)** durch die Punkte P (–1|–5) und Q (4|7) geht.
- **5.** Die Gerade g geht durch die Punkte P (2|3) und Q (4|2), die Gerade h durch den Punkt A (2|1) mit der Steigung  $m = 2$ .
	- **a)** Bestimmen Sie die Funktionsterme der zugehörigen Funktionen,
	- **b)** berechnen Sie die Nullstellen der Funktionen.
	- **c)** Ermitteln Sie den Schnittpunkt der Geraden g und h.
- **6.** Ein Parallelogramm hat die Eckpunkte A (2|1), B (8|1), C (9|5) und D (3|5).
	- **a)** Geben Sie die vier Geradengleichungen durch die Eckpunkte an.
	- **b)** Bestimmen Sie die Funktionsterme der Funktionen der Diagonalen.
	- **c)** Berechnen Sie den Schnittpunkt der Diagonalen.
- **7.** Bestimmen Sie die Gleichung der Geraden, die auf der Geraden mit der Funktion  $f(x) = \frac{3}{2}x + \frac{5}{2}$  senkrecht steht und durch den Punkt P (1|4) geht.
- **8.** Ein Auto, das für 16 000 € beschafft wurde, wird mit 15 % jährlich linear abgeschrieben.
	- **a)** Stellen Sie die Funktion auf, die den Buchwert des Autos in Abhängigkeit von seinem Alter beschreibt.
	- **b**) Nach wie viel Jahren ist das Auto ganz abgeschrieben?
	- **c)** Nach welcher Zeit beträgt der Buchwert 24% des Beschaffungswertes?

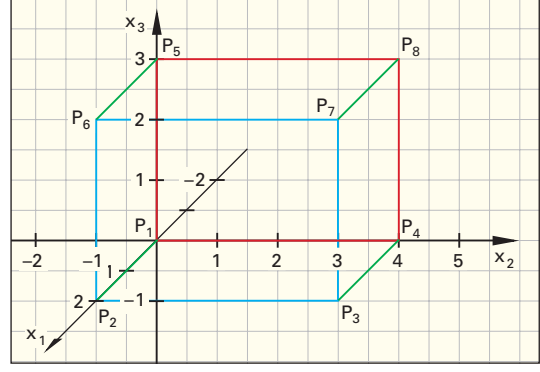

**Bild 1: Quader**

- **9.** Die Gerade f hat die Steigung m = 0,5 und geht durch den Punkt P (1|1).
	- **a)** Zeichnen Sie das Schaubild.
	- **b)** Ergänzen Sie das Schaubild mithilfe der parallelen Geraden g und h zur Geradenschar, dass g eine Einheit oberhalb und h eine Einheit unterhalb von f verläuft.
	- **c)** Bestimmen Sie die Gleichung der Geraden, die senkrecht auf der Geraden f steht und durch den Punkt Q (3|2) geht.
	- **d)** Berechnen Sie die Schnittpunkte mit den Geraden g und h.

#### **Lösungen:**

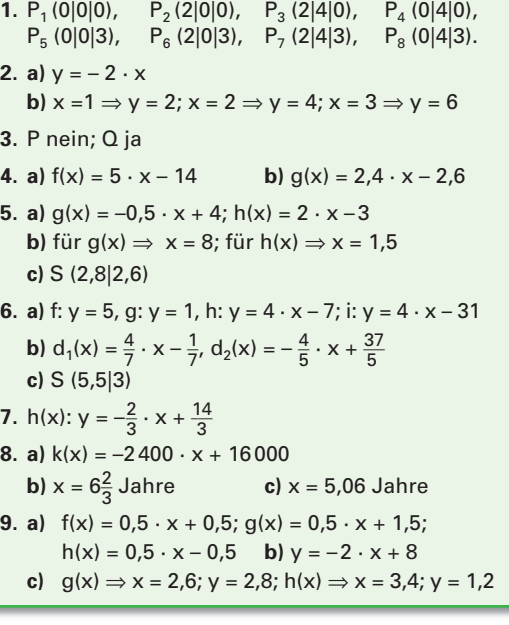